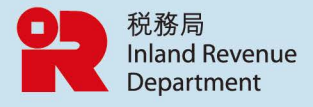

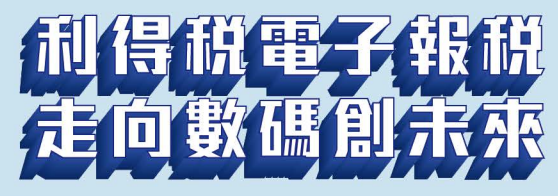

## 電子提交利得税報税表的優點

- 可隨時隨地填寫及提交
- 毋須排隊提交
- 可獲額外延期提交
- 提高效率、準確性、可靠性和安全性

### 所有法團及業務均可採用電子方式 提交利得税報税表

#### 可於 www.ird.gov.hk/c ixbrl 免費下載

- 税務局分類標準準則
- 税務局iXBRL數據擬備工具

強制性利得税電子報税將會分階段推行 盡早採用,享受電子報税的優點

# 全新商業税務網站(BTP)及 税務代表網站(TRP)

多項網上服務會在2025年7月於網站推出, 讓納税人和税務代表杳看及處理税務事官

立即登記 BTP 及 TRP 帳戶!

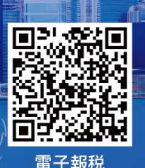

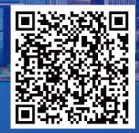

**BTP & TRP** 

PAM78 (4/2025)

D'ABRI

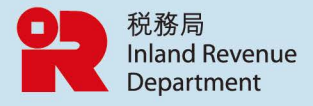

# E-filing of Profits Tax Return Towards a Digital Future

**E-filing of Profits Tax Return provides you** the following benefits

- Complete and file at anytime and from anywhere
- . No need to queue up for filing
- Further extension of time for e-filing
- Enhance efficiency, accuracy, reliability and security

All corporations and businesses can e-file their Profits Tax Returns

Click www.ird.gov.hk/e\_ixbrl for free download

- IRD Taxonomy Package
- **IRD IXBRL Data Preparation Tools**

**Mandatory e-filing of Profits Tax Return will be** implemented by phases Early adoption of e-filing can bring you greater benefits

#### **NEW Business Tax Portal (BTP)** and **Tax Representative Portal (TRP)**

Wide range of e-services will be launched in July 2025. allowing taxpayers and tax representatives to view and manage tax matters.

**Register BTP & TRP accounts Now!** 

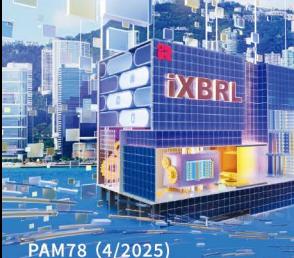

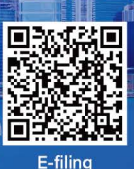

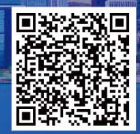

**BTP & TRP**